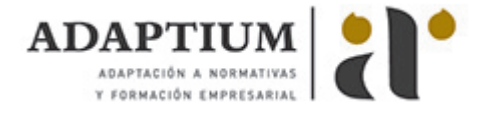

# **Interpretación de planos en soldadura**

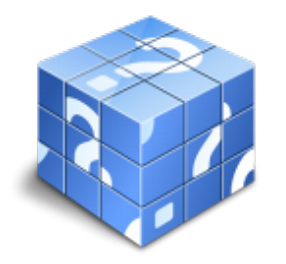

**Área:** Soldadura oxigas y soldadura mig mag **Modalidad:** Teleformación **Duración:** 60 h **Precio:** Consultar

[Curso Bonificable](https://adaptium.campusdeformacion.com/bonificaciones_ft.php) **[Contactar](https://adaptium.campusdeformacion.com/catalogo.php?id=58082#p_solicitud)** [Recomendar](https://adaptium.campusdeformacion.com/recomendar_curso.php?curso=58082&popup=0&url=/catalogo.php?id=58082#p_ficha_curso) [Matricularme](https://adaptium.campusdeformacion.com/solicitud_publica_curso.php?id_curso=58082)

#### **OBJETIVOS**

Dotar al alumno sobre la Interpretación de planos en soldadura en lo referente a la Soldadura y proyección térmica por oxigás.

### **CONTENIDOS**

1 simbología en soldadura - 1.1 clasificación de los tipos de soldadura - 1.2 posiciones de soldeo - 1.3 tipos de uniones - 1.4 preparación de bordes - 1.5 normas que regulan la simbolización de soldaduras - 1.6 partes de un símbolo de soldadura - 1.7 significado de los elementos de un símbolo de soldadura - 1.8 tipos y simbolización de los procesos de soldadura - 1.9 símbolos básicos de soldadura - 1.10 símbolos suplementarios - 1.11 símbolos de acabado - 1.12 posición de los símbolos en los dibujos - 1.13 dimensiones de las soldaduras y su inscripción - 1.14 indicaciones complementarias - 1.15 normativa y simbolización de electrodos revestidos - 1.16 interpretación de símbolos de soldadura - 1.17 actividades: simbología en soldadura - 2 normativa empleada - 2.1 sistemas de representación gráfica - 2.2 estudios de las vistas de un objeto en un dibujo - 2.3 tipos de línea empleadas en planos - 2.4 representación de cortes, detalles y secciones - 2.5 el acotado en el dibujo - 2.6 escalas más usuales - 2.7 tolerancias - 2.8 croquizado de piezas - 2.9 simbologia empleada en los planos - 2.10 tipos de formatos y cajetines de los planos - 2.11 actividades: normativa empleada - 3 representación gráfica en soldadura - 3.1 representación de elementos normalizados - 3.2 representación gráfica de perfiles - 3.3 representación de materiales - 3.4 representación de tratamientos térmicos y superficiales - 3.5 lista de materiales - 3.6 interpretación de planos de soldadura - 3.7 actividades: representación gráfica en soldadura - 3.8 cuestionario: cuestionario módulo 1 unidad 1 -

#### **METODOLOGIA**

- **Total libertad de horarios** para realizar el curso desde cualquier ordenador con conexión a Internet, **sin importar el sitio desde el que lo haga**. Puede comenzar la sesión en el momento del día que le sea más conveniente y dedicar el tiempo de estudio que estime más oportuno.
- En todo momento contará con un el **asesoramiento de un tutor personalizado** que le guiará en su proceso de aprendizaje, ayudándole a conseguir los objetivos establecidos.
- **Hacer para aprender**, el alumno no debe ser pasivo respecto al material suministrado sino que debe participar, elaborando soluciones para los ejercicios propuestos e interactuando, de forma controlada, con el resto de usuarios.
- **El aprendizaje se realiza de una manera amena y distendida**. Para ello el tutor se comunica con su alumno y lo motiva a participar activamente en su proceso formativo. Le facilita resúmenes teóricos de los contenidos y, va controlando su progreso a través de diversos ejercicios como por ejemplo: test de autoevaluación, casos prácticos, búsqueda de información en Internet o participación en debates junto al resto de compañeros.
- **Los contenidos del curso se actualizan para que siempre respondan a las necesidades reales del mercado.** El departamento multimedia incorpora gráficos, imágenes, videos, sonidos y elementos interactivos que complementan el aprendizaje del alumno ayudándole a finalizar el curso con éxito.
- **El curso puede realizarse exclusivamente a través de Internet pero si el estudiante lo desea**

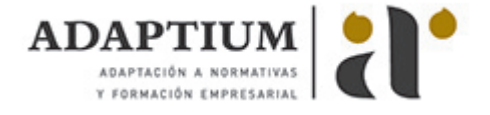

**puede adquirir un manual impreso.** De esta manera podrá volver a consultar la información del curso siempre que lo desee sin que necesite utilizar el Campus Virtual o, estar conectado a Internet.

## **REQUISITOS**

Los requisitos técnicos mínimos son:

- Navegador Microsoft Internet Explorer 5.5 o superior, con plugin de Flash, cookies y JavaScript habilitados. No se garantiza su óptimo funcionamiento en otros navegadores como Firefox, Netscape, Mozilla, etc.
- Resolución de pantalla de 800x600 y 16 bits de color o superior.
- Procesador Pentium II a 300 Mhz o superior.
- 32 Mbytes de RAM o superior.